## SAP ABAP table SWFLTRP {Flight trip}

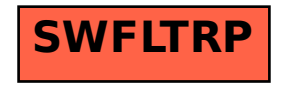